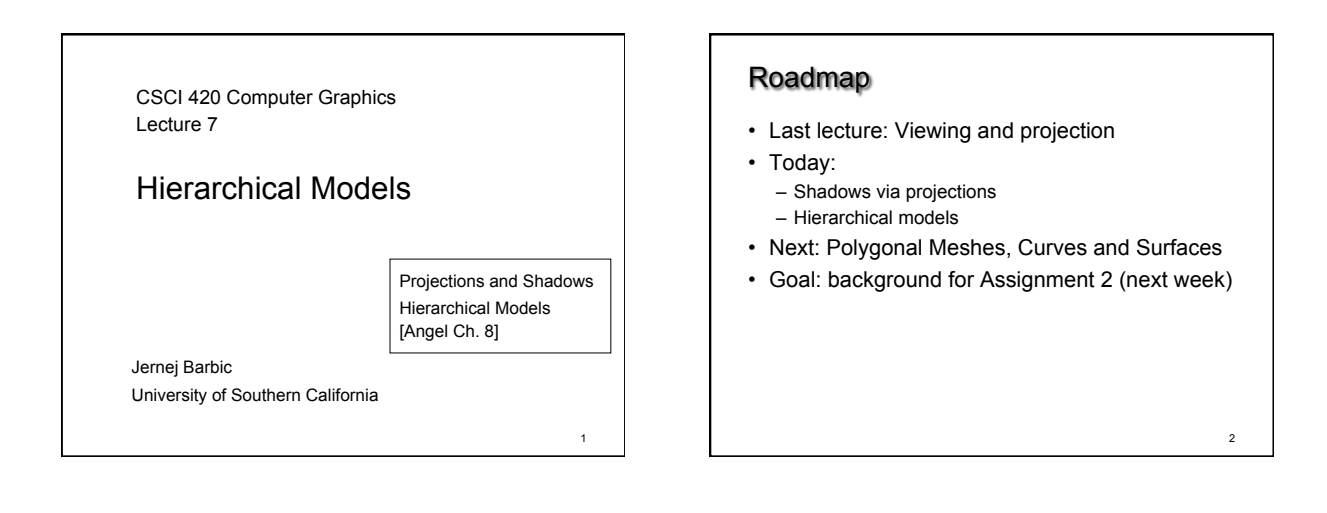

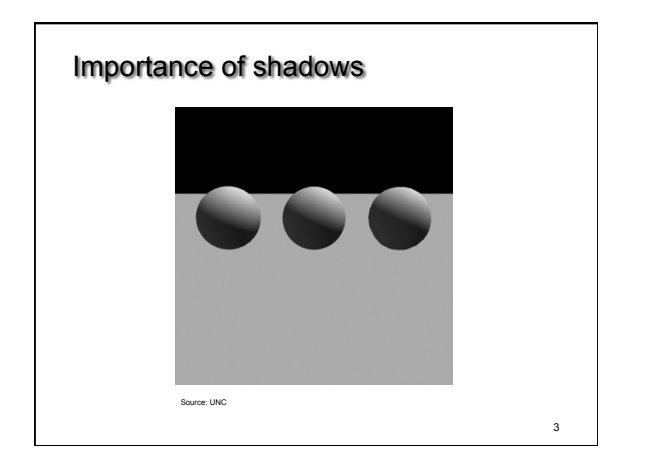

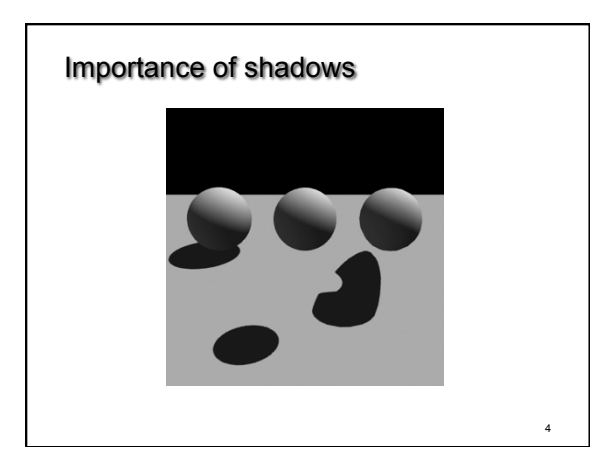

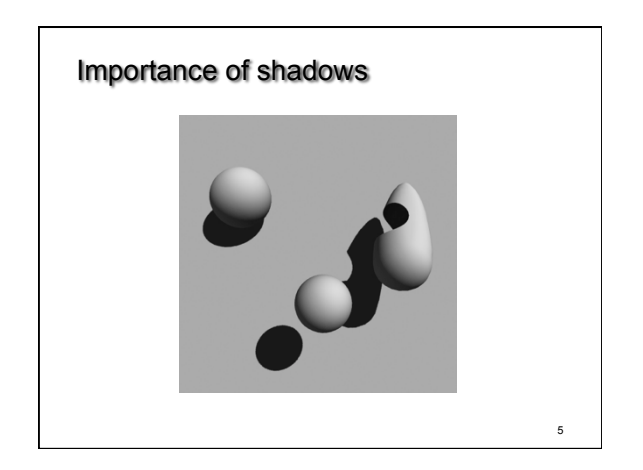

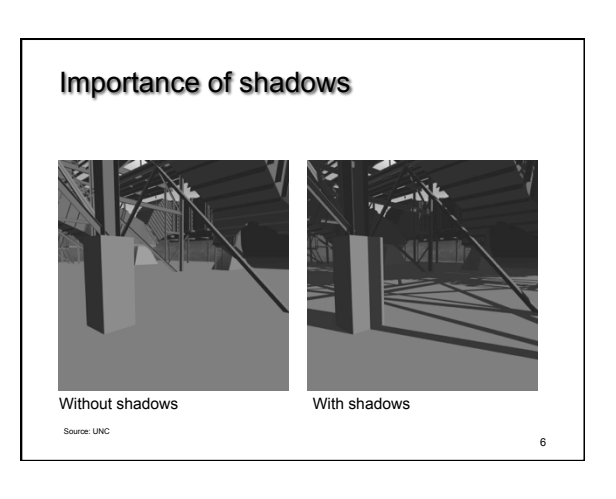

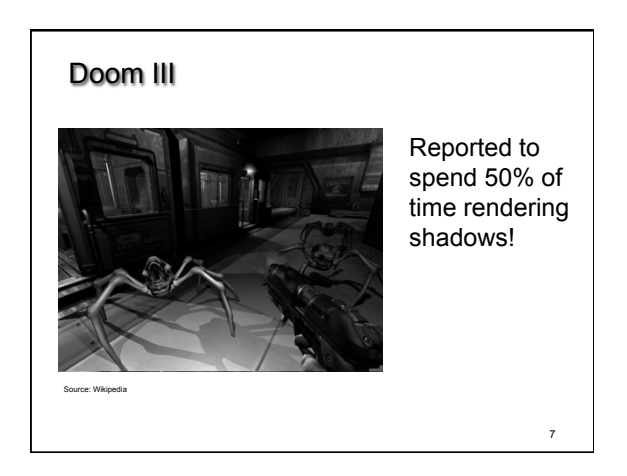

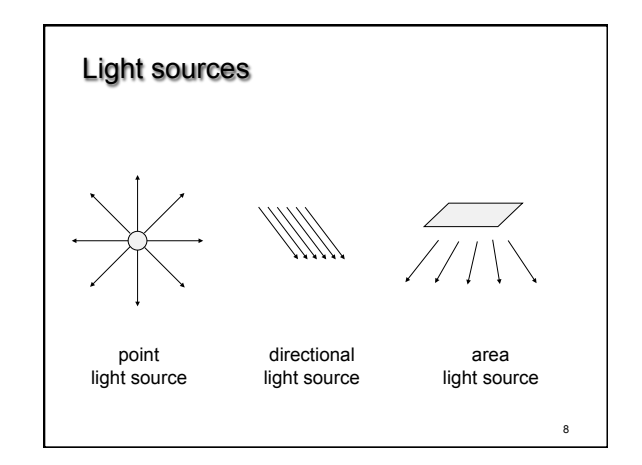

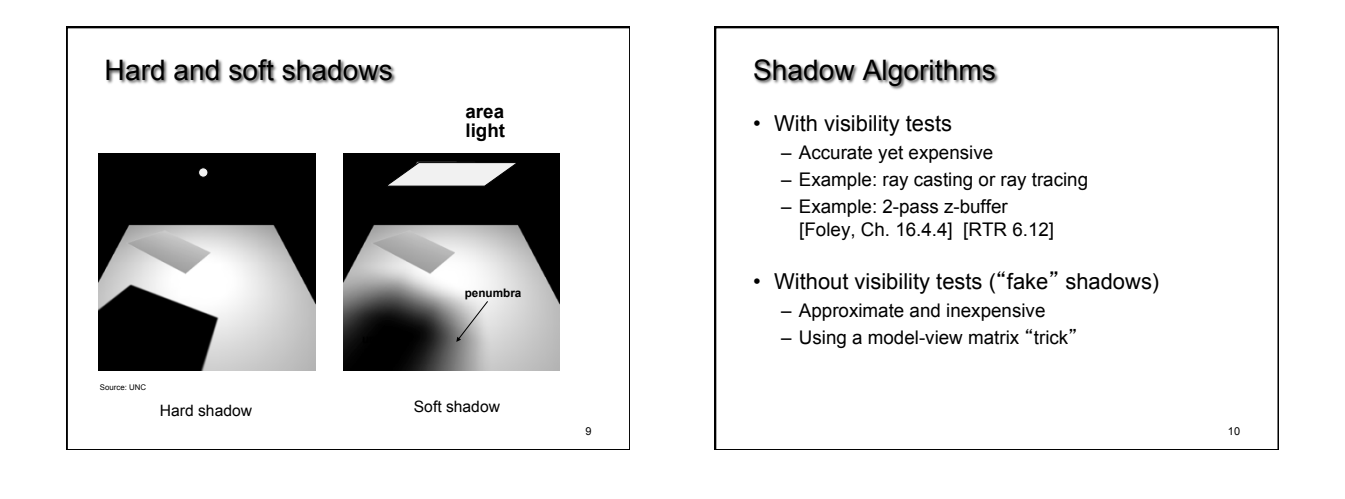

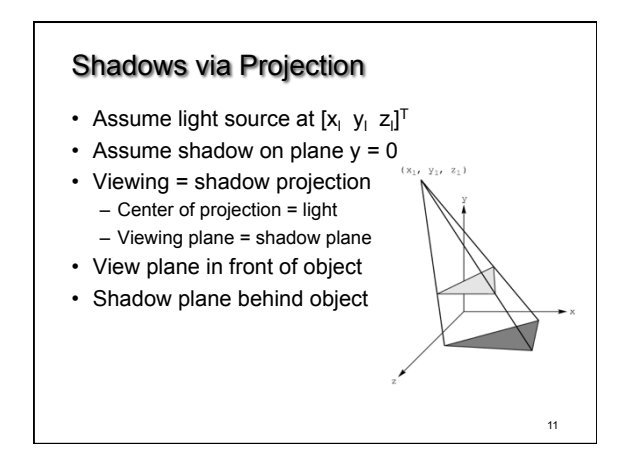

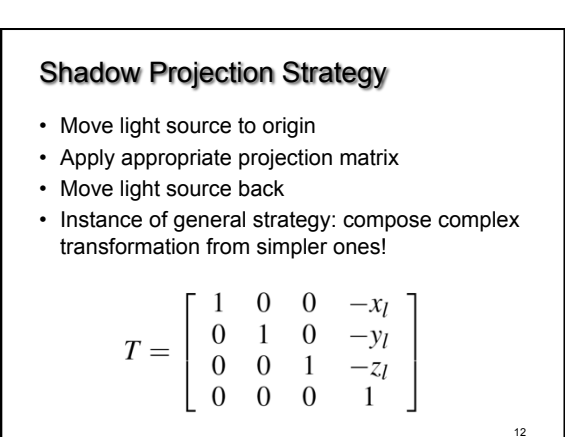

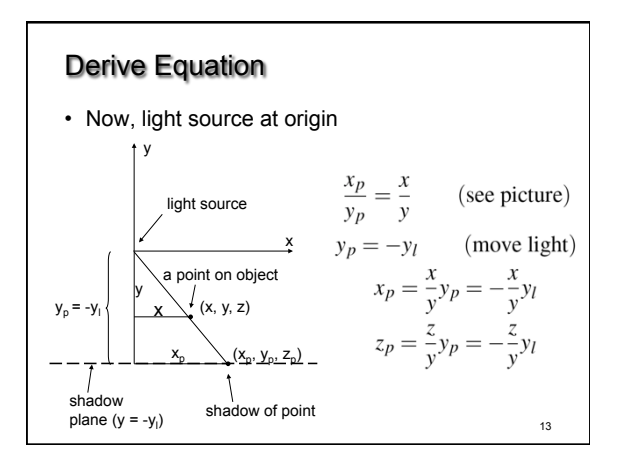

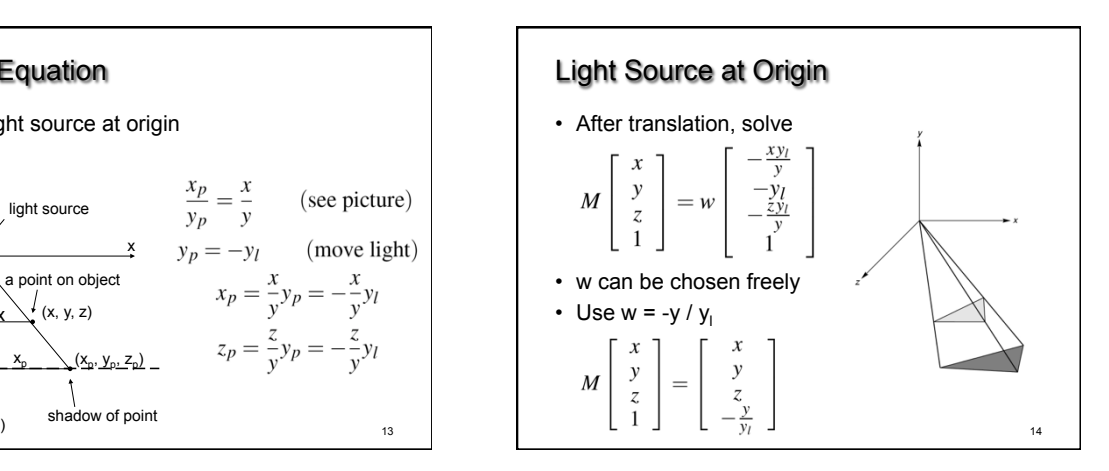

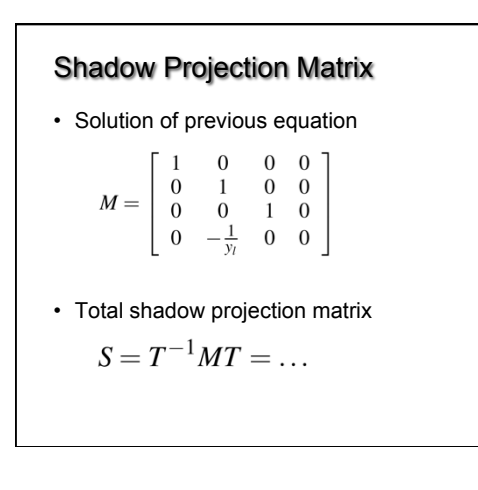

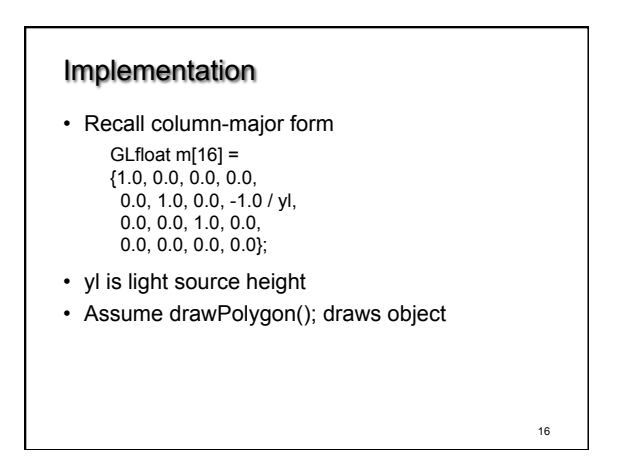

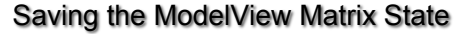

15

• Assume xl, yl, zl hold light coordinates

```
• Core OpenGL code (compatibility code is similar) 
openGLMatrix->MatrixMode(OpenGLMatrix::ModelView);
```
// here, set the model view matrix, in the usual way // …

drawPolygon(); // draw normally openGLMatrix->PushMatrix(); // save current matrix openGLMatrix->Translate(xl, yl, zl); // translate back openGLMatrix->MultMatrix(m); // project openGLMatrix->Translate(-xl, -yl, -zl); // move light to origin

float ms[16];

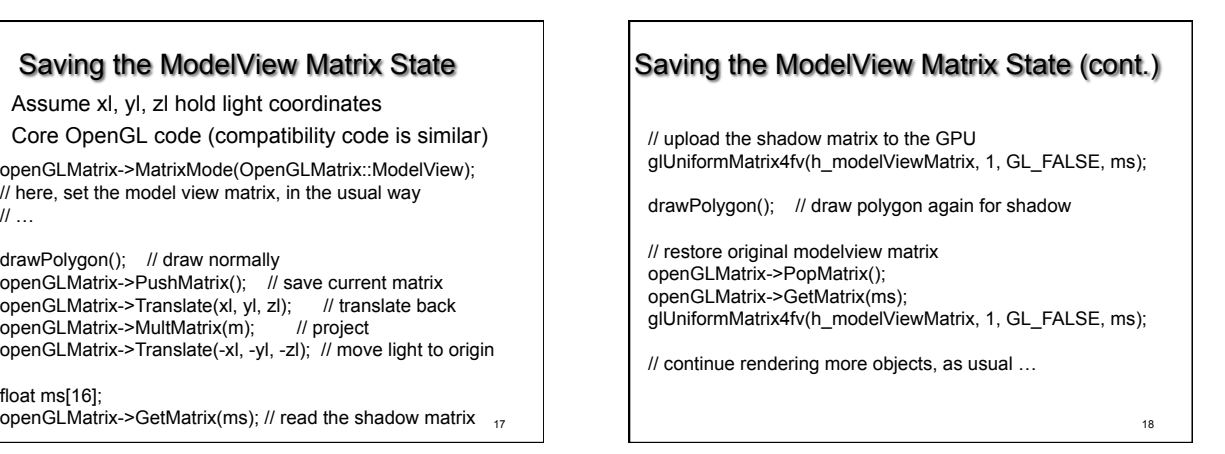

# The Matrix and Attribute Stacks

- Mechanism to save and restore state – {OpenGLMatrix::, gl}PushMatrix();
- {OpenGLMatrix::, gl}PopMatrix();
- Apply to current matrix
- In compatibility profile, can also save current attribute values
	- Examples: color, lighting
	- glPushAttrib(GLbitfield mask);
	- glPopAttrib();
	- Mask determines which attributes are saved
	- This feature has been removed in the core profile

19

## Drawing on a Surface

- Shimmering ("z-buffer fighting") when drawing shadow on surface
- Due to limited precision of depth buffer
- Solution: slightly displace either the surface or the shadow (glPolygonOffset

in OpenGL)

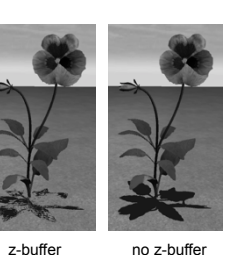

fighting

no z-buffer fighting

20

22

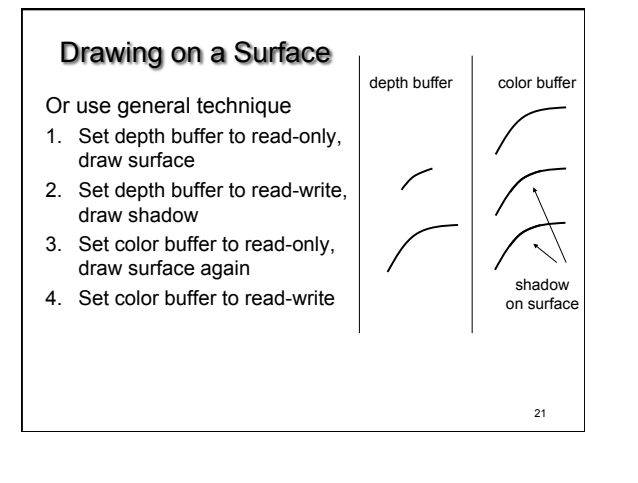

# **Outline**

- Projections and Shadows
- Hierarchical Models

#### Hierarchical Models

- Many graphical objects are structured
- Exploit structure for – Efficient rendering
	- Example: tree leaves
	- Concise specification of model parameters
	- Example: joint angles
	- Physical realism
- Structure often naturally hierarchical

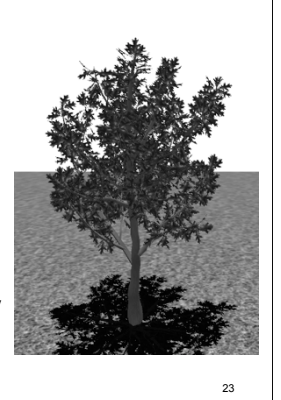

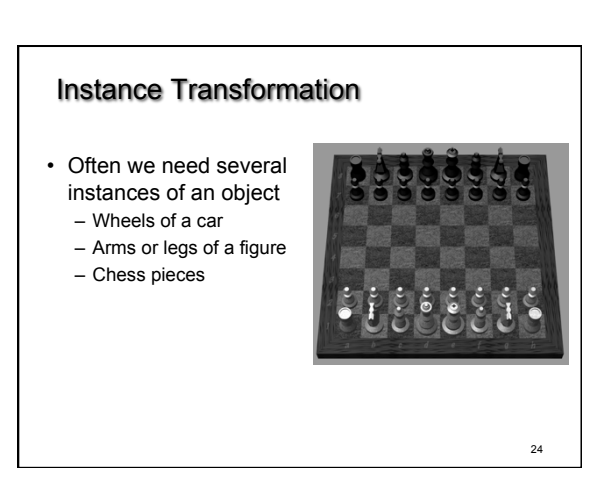

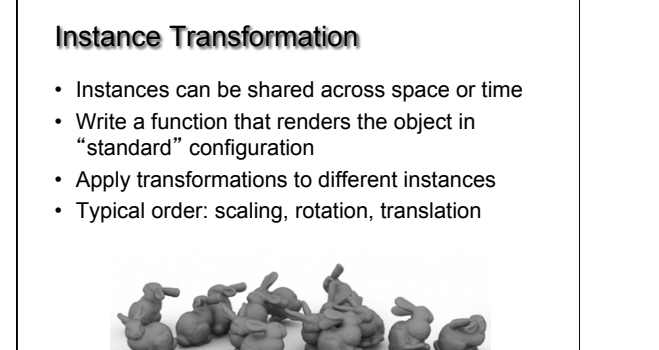

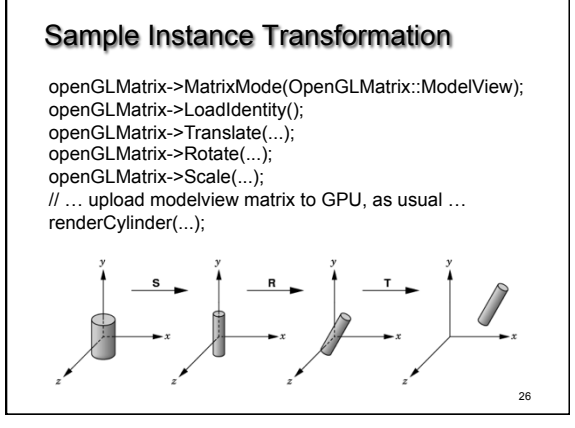

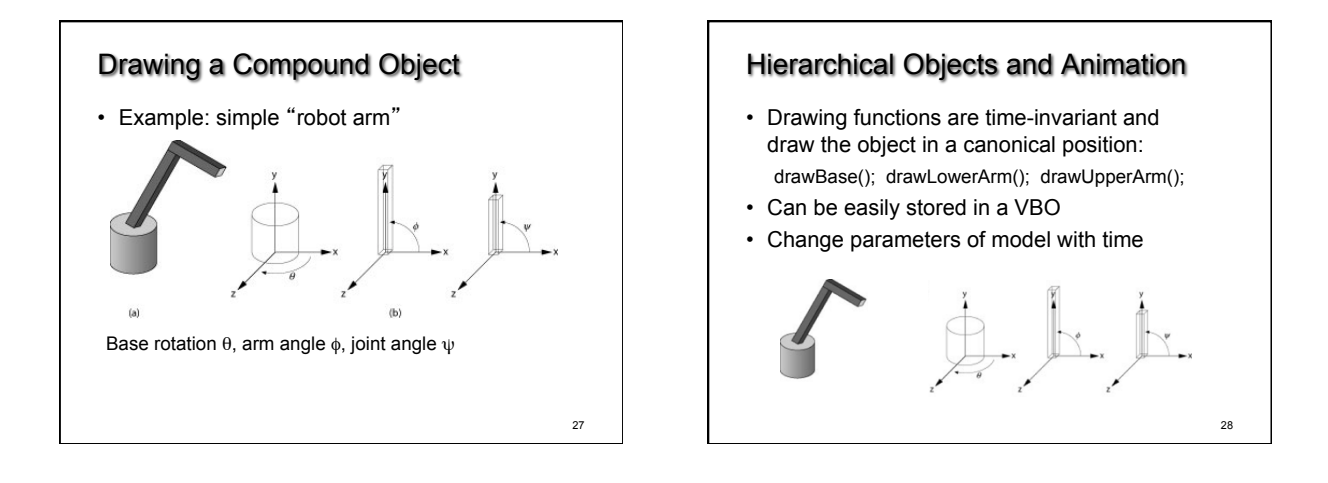

25

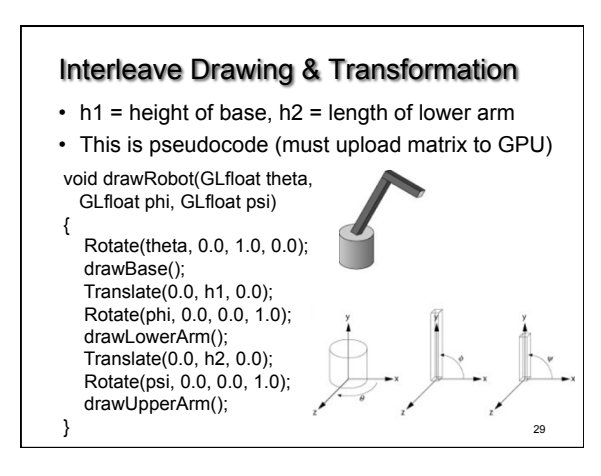

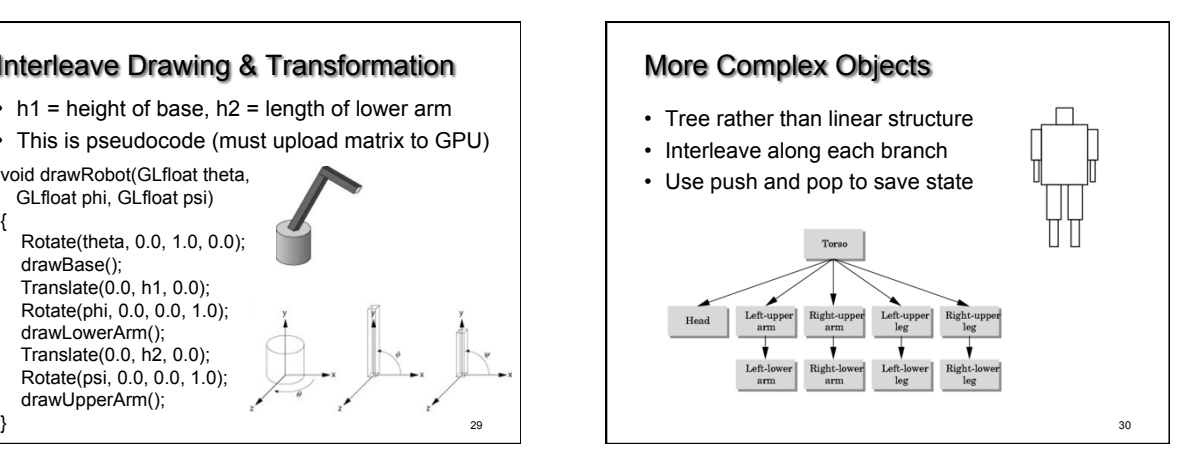

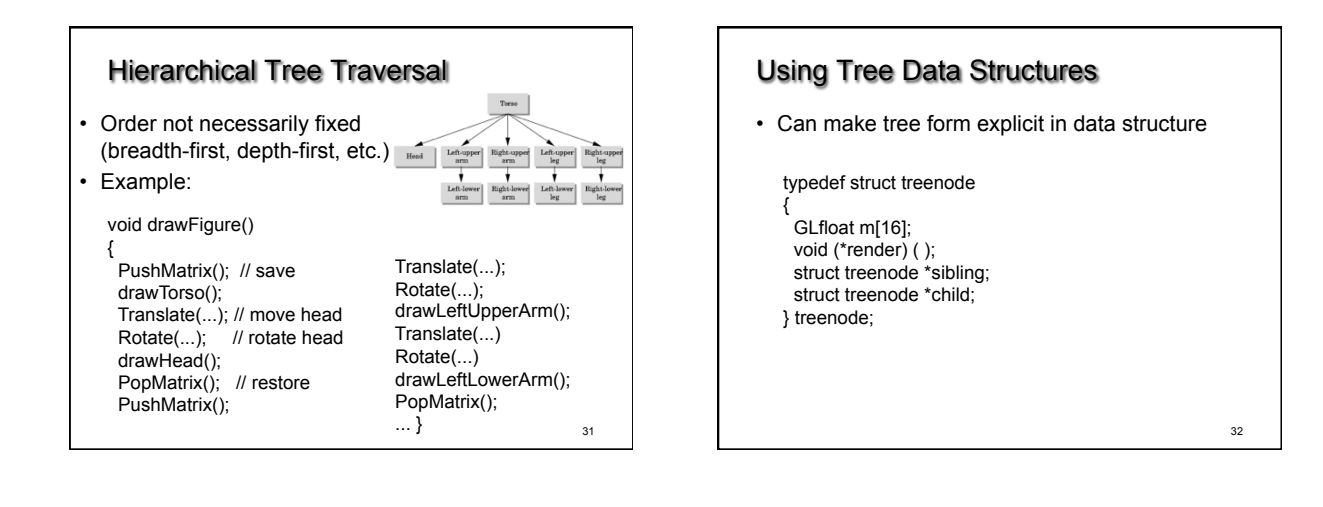

# Initializing Tree Data Structure

- Initializing transformation matrix for node treenode torso, head, ...; // in init function LoadIdentity(); Rotate(...); GetMatrix(torso.m);
- Initializing pointers torso.render = drawTorso; torso.sibling = NULL; torso.child =  $&$ head;

33

35

#### 34 Generic Traversal: Recursion void traverse (treenode \*root) {  $if (root == NULL)$  return; PushMatrix(); MultMatrix(root->m); root->render(); if (root->child != NULL) traverse(root->child); PopMatrix(); if (root->sibling != NULL) traverse(root->sibling); }

## Summary

- Projections and Shadows
- Hierarchical Models

## Notes

- Next lecture: polygonal meshes, curves and surfaces
- Assignment 1 is due in one week

36